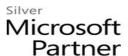

# **OD20411D: Administering Windows Server 2012 R2 MOD**

#### **Course Details**

#### **Course Outline**

#### 1. Configuring and Troubleshooting Domain Name System

- Configuring the DNS Server Role
- Configuring DNS Zones
- Configuring DNS Zone Transfers
- Managing and Troubleshooting DNS
- Lab: Configuring and Troubleshooting DNS

# 2. Maintaining Active Directory Domain Services

- Overview of AD DS
- Implementing Virtualized Domain Controllers
- Implementing RODCs
- Administering AD DS
- Managing the AD DS Database
- Lab: Maintaining AD DS

#### 3. Managing User and Service Accounts

- Configuring Password Policy and User Account Lockout Settings
- Configuring Managed Service Accounts
- Lab: Managing User and Service Accounts

#### 4. Implementing a Group Policy Infrastructure

- Introducing Group Policy
- Implementing and Administering GPOs
- Group Policy Scope and Group Policy Processing
- Troubleshooting the Application of GPOs
- Lab: Implementing a Group Policy Infrastructure

#### 5. Managing User Desktops with Group Policy

- Implementing Administrative Templates
- Configuring Folder Redirection and Scripts
- Configuring Group Policy Preferences
- Managing Software with Group Policy
- Lab: Managing User Desktops with Group Policy

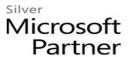

#### 6. Installing, Configuring, and Troubleshooting the Network Policy Server Role

- Installing and Configuring a Network Policy Server
- Configuring RADIUS Clients and Servers
- NPS Authentication Methods
- Monitoring and Troubleshooting a Network Policy Server
- Lab: Installing and Configuring a Network Policy Server

#### 7. Implementing Network Access Protection

- Overview of Network Access Protection
- Overview of NAP Enforcement Processes
- Configuring NAP
- Configuring IPSec Enforcement for NAP
- Monitoring and Troubleshooting NAP
- Lab: Implementing Network Access Protection

#### 8. Implementing Remote Access

- Overview of Remote Access
- Implementing DirectAccess by Using the Getting Started Wizard
- Implementing and Managing an Advanced DirectAccess Infrastructure
- Implementing VPN
- Implementing Web Application Proxy
- Lab: Implementing DirectAccess by Using the Getting Started Wizard
- Lab: Deploying an Advanced DirectAccess Solution
- Lab: Implementing VPN
- Lab: Implementing Web Application Proxy

### 9. Optimizing File Services

- Overview of FSRM
- Using FSRM to Manage Quotas, File Screens, and Storage Reports
- Implementing Classification and File Management Tasks
- Overview of DFS
- Configuring DFS Namespaces
- Configuring and Troubleshooting DFS Replication
- Lab: Configuring Quotas and File Screening Using File Server Resource Manager
- Lab: Implementing Distributed File System

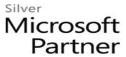

# 10. Configuring Encryption and Advanced Auditing

- Encrypting Drives by Using BitLocker
- Encrypting Files by Using EFS
- Configuring Advanced Auditing
- Lab: Configuring Encryption and Advanced Auditing

## 11. Deploying and Maintaining Server Images

- Overview of Windows Deployment Services
- Managing Images
- Implementing Deployment with Windows Deployment Services
- Administering Windows Deployment Services
- Lab: Using Windows Deployment Services to Deploy Windows Server 2012

#### 12. Implementing Update Management

- Overview of WSUS
- Deploying Updates with WSUS
- Lab: Implementing Update Management

# 13. Monitoring Windows Server 2012

- Monitoring Tools
- Using Performance Monitor
- Monitoring Event Logs
- Lab: Monitoring Windows Server 2012